# Cheatography

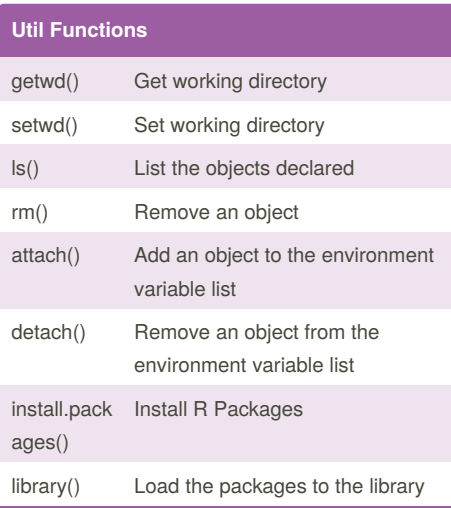

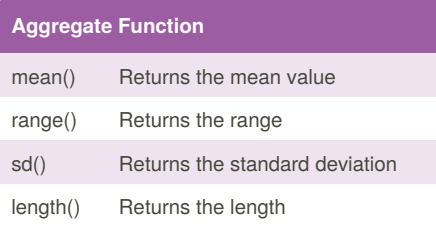

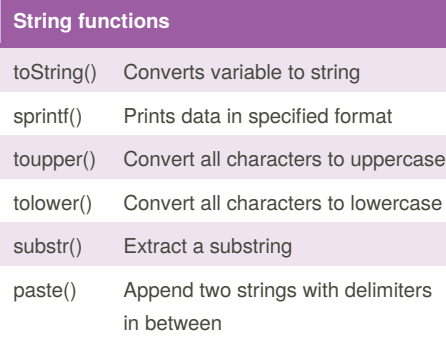

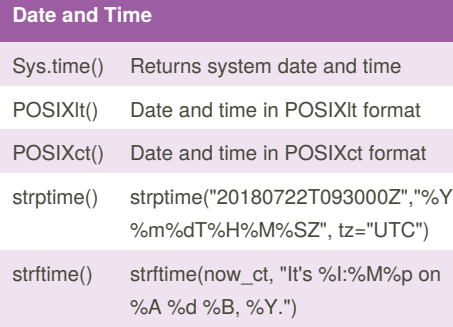

## By **Jyothis**

[cheatography.com/jyothis/](http://www.cheatography.com/jyothis/)

## Introduction to package R Cheat Sheet by [Jyothis](http://www.cheatography.com/jyothis/) via [cheatography.com/67244/cs/16866/](http://www.cheatography.com/jyothis/cheat-sheets/introduction-to-package-r)

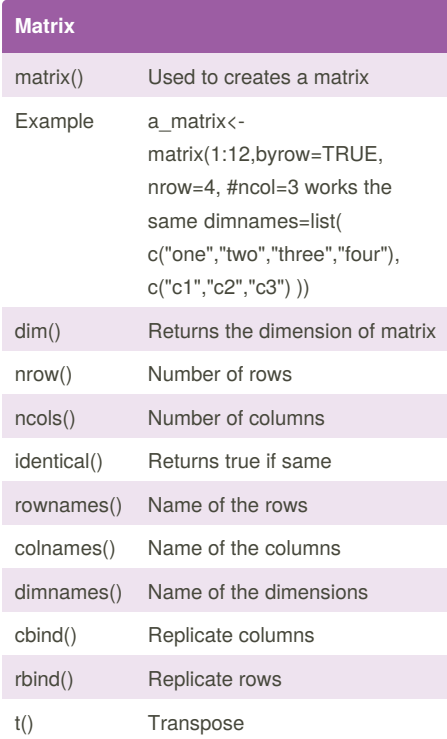

### **Control Structure**

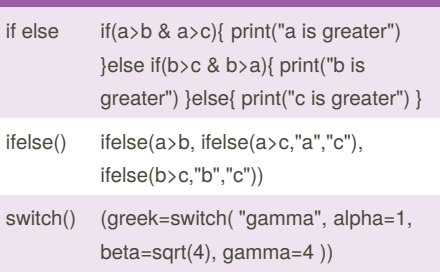

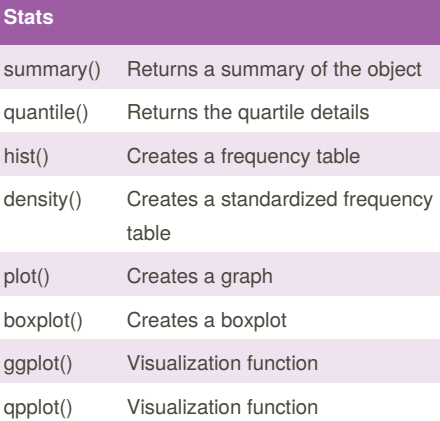

#### Not published yet. Last updated 30th August, 2018. Page 1 of 1.

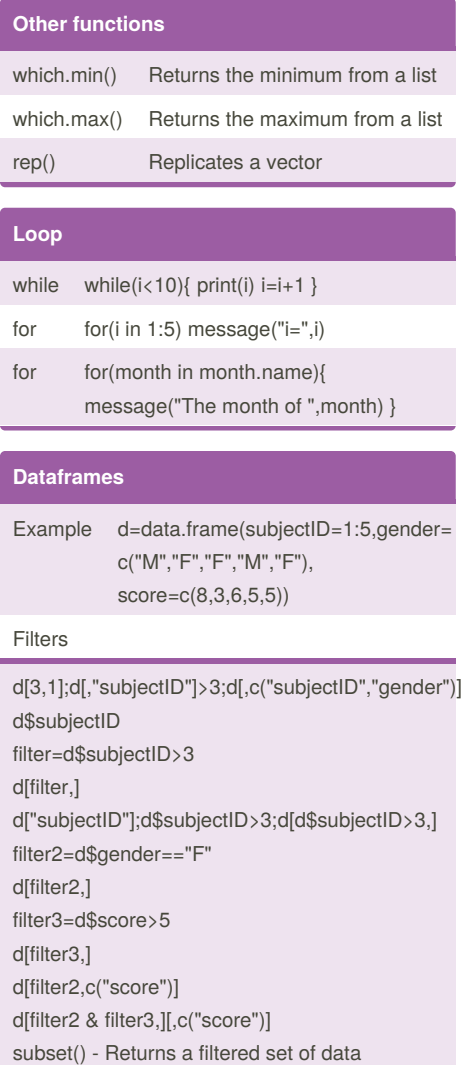

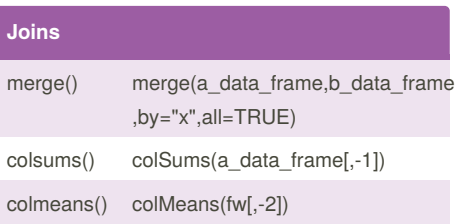

Sponsored by **Readability-Score.com** Measure your website readability! <https://readability-score.com>